## SAP ABAP table TICL139T {Name: Claim Item Category}

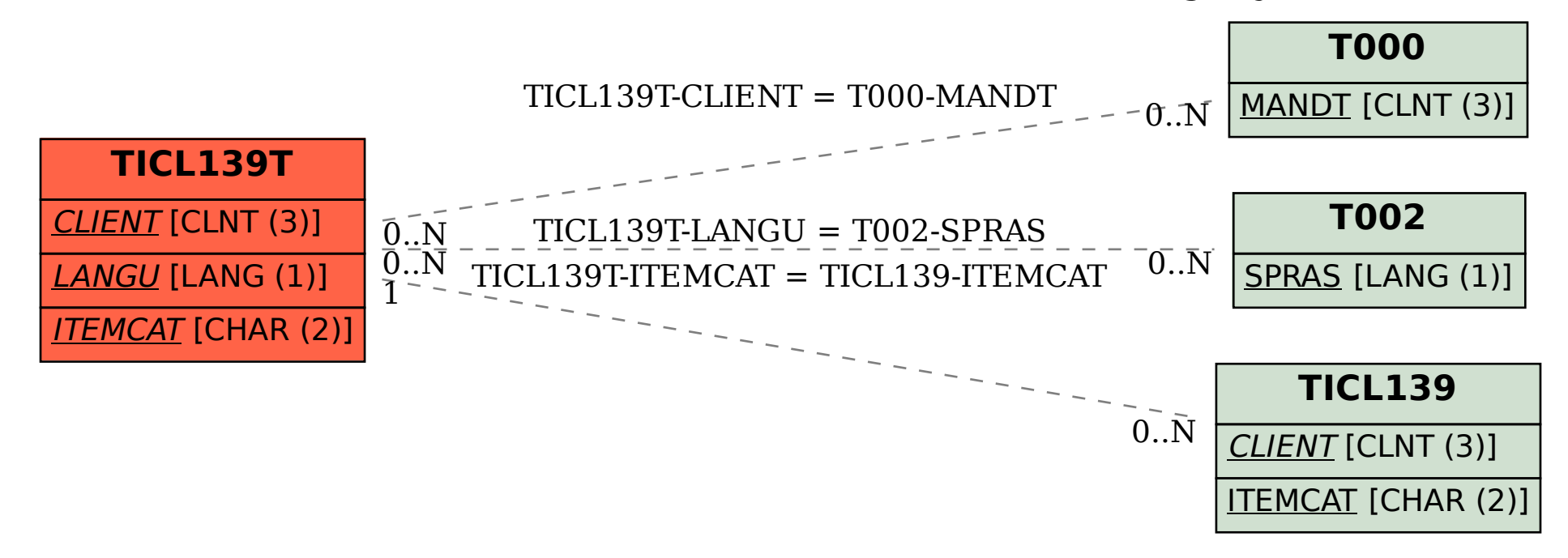